# Package 'cellWise'

April 14, 2020

<span id="page-0-0"></span>Type Package

Version 2.1.1

Date 2020-04-13

Title Analyzing Data with Cellwise Outliers

**Depends**  $R (= 3.2.0)$ 

Suggests knitr, robustHD, MASS, ellipse

Imports reshape2, scales, ggplot2, matrixStats, gridExtra, robustbase, rrcov, svd, Rcpp (>= 0.12.10.14)

LinkingTo Rcpp, RcppArmadillo (>= 0.7.600.1.0)

Description Tools for detecting cellwise outliers and robust methods to analyze data which may contain them. Contains the implementation of the algorithms described in Rousseeuw and Van den Bossche (2018) <doi:10.1080/00401706.2017.1340909>, Hubert et al. (2019) <doi:10.1080/00401706.2018.1562989>, Raymaekers and Rousseeuw (2019) <doi:10.1080/00401706.2019.1677270>.

License GPL  $(>= 2)$ 

LazyLoad yes

Author Jakob Raymaekers [aut, cre], Peter Rousseeuw [aut], Wannes Van den Bossche [aut], Mia Hubert [aut]

Maintainer Jakob Raymaekers <jakob.raymaekers@kuleuven.be>

VignetteBuilder knitr

RoxygenNote 6.1.1

NeedsCompilation yes

Repository CRAN

Date/Publication 2020-04-14 10:40:03 UTC

# <span id="page-1-0"></span>R topics documented:

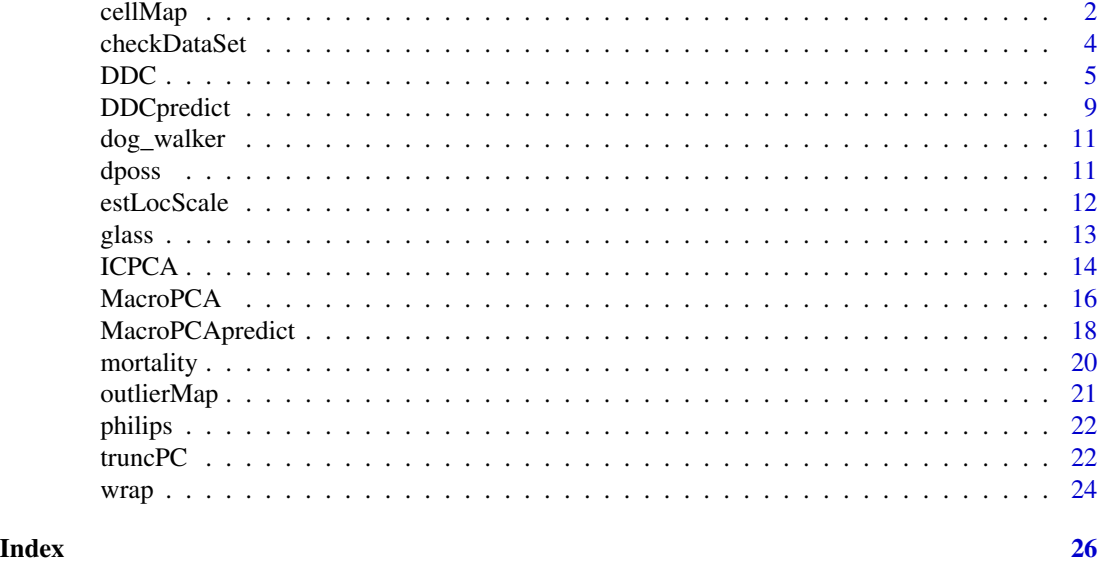

<span id="page-1-1"></span>

cellMap *Draw a cellmap*

#### Description

This function draws a cellmap, possibly of a subset of rows and columns of the data, and possibly combining cells into blocks. A cellmap shows which cells are missing and which ones are outlying, marking them in red for unusually large cell values and in blue for unusually low cell values. When cells are combined into blocks, the final color is the average of the colors in the individual cells.

#### Usage

```
cellMap(D, R, indcells = NULL, indrows = NULL,
                   standOD=NULL,showVals=NULL,rowlabels="",
                   columnlabels="",mTitle="", rowtitle="",
                   columntitle="",showrows=NULL, showcolumns=NULL,
                   nrowsinblock=1, ncolumnsinblock=1,autolabel=TRUE,
                   columnangle=90,sizetitles=1.1,adjustrowlabels=1,
                   adjustcolumnlabels=1, colContrast=1,outlyingGrad=TRUE,
                   darkestColor = sqrt(qchisq(0.999,1)))
```
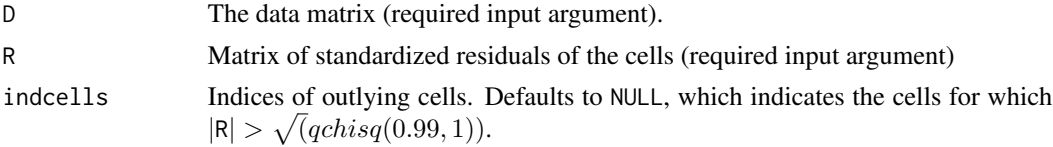

<span id="page-2-0"></span>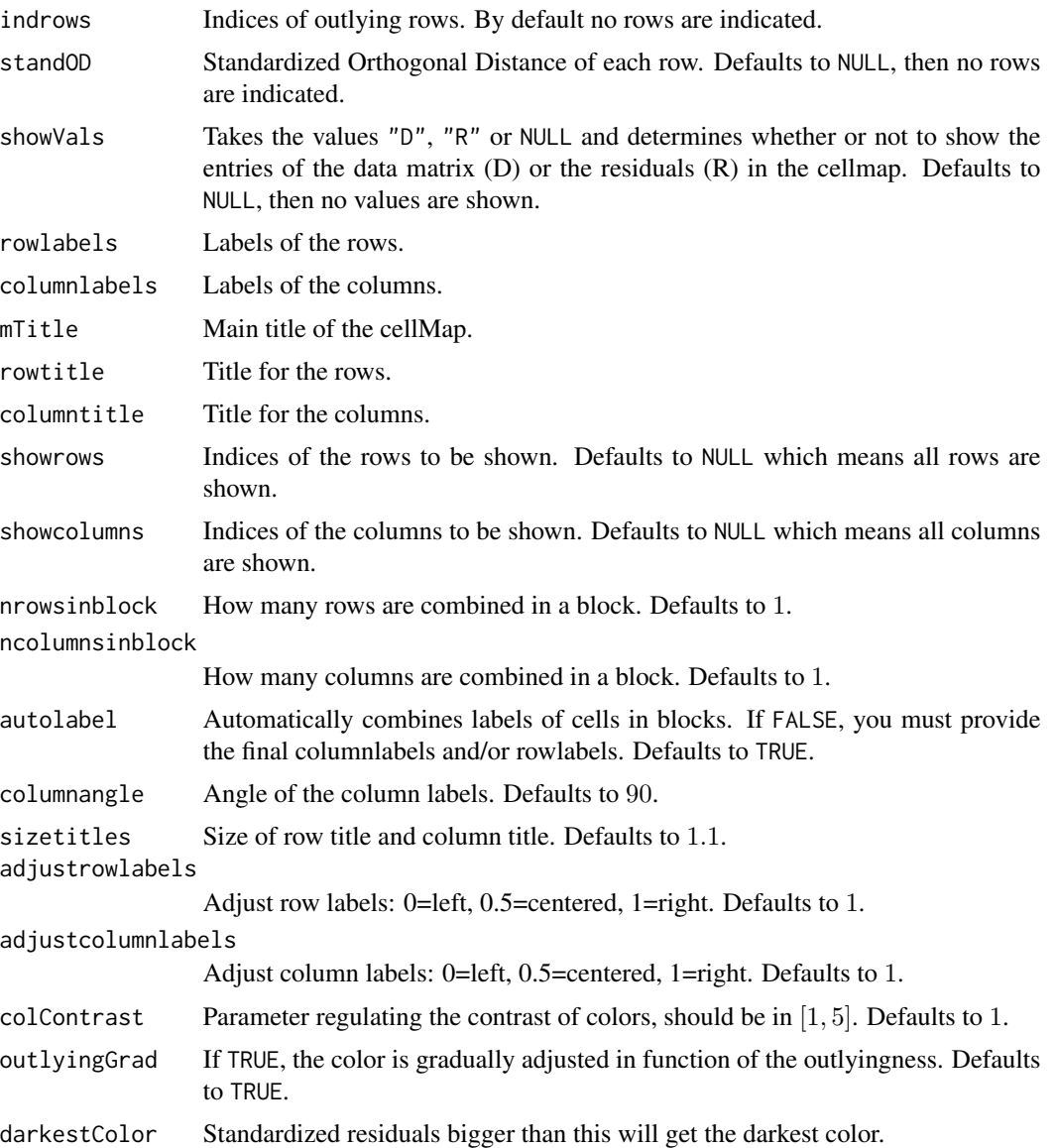

# Author(s)

Rousseeuw P.J., Van den Bossche W.

# References

Rousseeuw, P.J., Van den Bossche W. (2018). Detecting Deviating Data Cells. *Technometrics*, 60(2), 135-145.

#### See Also

[DDC](#page-4-1)

#### <span id="page-3-0"></span>Examples

```
# For examples of the cellmap, we refer to the vignette:
vignette("DDC_examples")
```
<span id="page-3-1"></span>checkDataSet *Clean the dataset*

#### Description

This function checks the dataset X, and sets aside certain columns and rows that do not satisfy the conditions. It is used by the [DDC](#page-4-1) and [MacroPCA](#page-15-1) functions but can be used by itself, to clean a dataset for a different type of analysis.

# Usage

```
checkDataSet(X, fracNA = 0.5, numDiscrete = 3, precScale = 1e-12, silent = FALSE,cleanNAfirst = "automatic")
```
#### Arguments

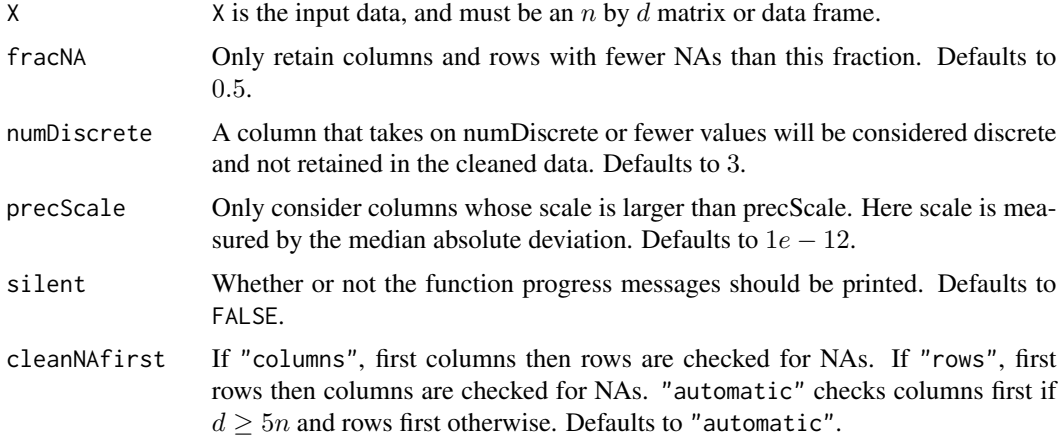

#### Value

A list with components:

- colInAnalysis Column indices of the columns used in the analysis.
- rowInAnalysis Row indices of the rows used in the analysis.
- namesNotNumeric Names of the variables which are not numeric.

#### <span id="page-4-0"></span> $DDC$  5

- namesCaseNumber The name of the variable(s) which contained the case numbers and was therefore removed.
- namesNAcol Names of the columns left out due to too many NA's.
- namesNArow Names of the rows left out due to too many NA's.
- namesDiscrete Names of the discrete variables.
- namesZeroScale Names of the variables with zero scale. • remX

Remaining (cleaned) data after checkDataSet.

# Author(s)

Rousseeuw P.J., Van den Bossche W.

#### References

Rousseeuw, P.J., Van den Bossche W. (2018). Detecting Deviating Data Cells. *Technometrics*, 60, 135-145.

#### See Also

[DDC](#page-4-1)

#### Examples

```
library(MASS)
set.seed(12345)
n < -100; d = 10A \le matrix(0.9, d, d); diag(A) = 1
x \leq -m \text{wronom}(n, rep(0,d), A)x[sample(1:(n * d), 100, FALSE)] <- NA
x \le cbind(1:n, x)
checkedx <- checkDataSet(x)
# For more examples, we refer to the vignette:
vignette("DDC_examples")
```
<span id="page-4-1"></span>DDC *Detect Deviating Cells*

#### **Description**

This function aims to detect cellwise outliers in the data. These are entries in the data matrix which are substantially higher or lower than what could be expected based on the other cells in its column as well as the other cells in its row, taking the relations between the columns into account. Note that this function first calls [checkDataSet](#page-3-1) and analyzes the remaining cleaned data.

# Usage

DDC(X, DDCpars = list())

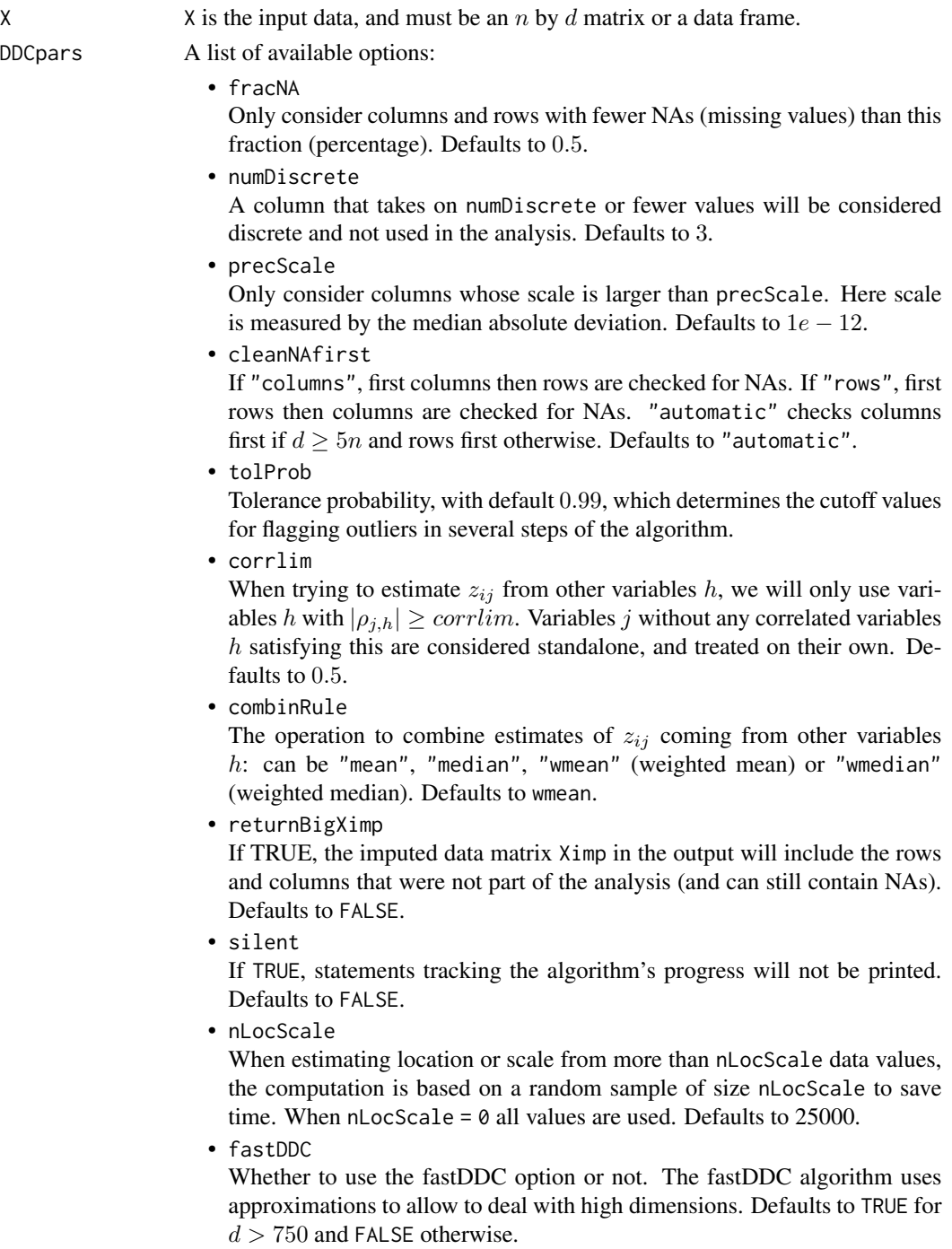

<span id="page-6-0"></span>The location and scale estimators used for robust standardization. Should be one of "1stepM", "mcd" or "wrap". See [estLocScale](#page-11-1) for more info. Only used when fastDDC = FALSE. Defaults to "1stepM".

• corrType

The correlation estimator used to find the neighboring variables. Must be one of "wrap" (wrapping correlation), "rank" (Spearman correlation) or "gkwls" (Gnanadesikan-Kettenring correlation followed by weighting). Only used when fastDDC = FALSE. Defaults to "gkwls".

```
• transFun
```
The transformation function used to compute the robust correlations when fastDDC = TRUE. Can be "wrap" or "rank". Defaults to "wrap".

• nbngbrs

When fastDDC = TRUE, each column is predicted from at most nbngbrs columns correlated to it. Defaults to 100.

#### Value

A list with components:

• DDCpars

The list of options used.

- colInAnalysis The column indices of the columns used in the analysis.
- rowInAnalysis The row indices of the rows used in the analysis.
- namesNotNumeric The names of the variables which are not numeric.
- namesCaseNumber The name of the variable(s) which contained the case numbers and was therefore removed.
- namesNAcol Names of the columns left out due to too many NA's.
- namesNArow Names of the rows left out due to too many NA's.
- namesDiscrete Names of the discrete variables.
- namesZeroScale Names of the variables with zero scale.
- remX Cleaned data after checkDataSet.
- locX Estimated location of X.
- scaleX Estimated scales of X.

 $\bullet$  Z

Standardized remX.

• nbngbrs

Number of neighbors used in estimation.

• ngbrs

Indicates neighbors of each column, i.e. the columns most correlated with it.

- robcors Robust correlations.
- robslopes Robust slopes.
- deshrinkage The deshrinkage factor used for every connected (i.e. non-standalone) column of X.
- Xest
	- Predicted X.
- scalestres Scale estimate of the residuals X -Xest.
- stdResid Residuals of orginal X minus the estimated Xest, standardized by column.
- indcells Indices of the cells which were flagged in the analysis.
- Ti

Outlyingness (test) value of each row.

- medTi Median of the Ti values. • madTi
- Mad of the Ti values.
- indrows

Indices of the rows which were flagged in the analysis.

• indNAs

Indices of all NA cells.

• indall

Indices of all cells which were flagged in the analysis plus all cells in flagged rows plus the indices of the NA cells.

• Ximp Imputed X.

#### Author(s)

Raymaekers J., Rousseeuw P.J., Van den Bossche W.

# References

Rousseeuw, P.J., Van den Bossche W. (2018). Detecting Deviating Data Cells. *Technometrics*, 60(2), 135-145.

Raymaekers, J., Rousseeuw P.J. (2019). Fast robust correlation for high dimensional data. *Technometrics*, published online.

### <span id="page-8-0"></span>DDCpredict 9

# See Also

[checkDataSet](#page-3-1),[cellMap](#page-1-1)

#### Examples

```
library(MASS); set.seed(12345)
n <- 50; d <- 20
A \leq - matrix(0.9, d, d); diag(A) = 1
x \leq -m \text{wrnorm}(n, rep(0,d), A)x[sample(1:(n * d), 50, FALSE)] <- NA
x[sample(1:(n * d), 50, FALSE)] <- 10
x[sample(1:(n * d), 50, FALSE)] < -10x \le cbind(1:n, x)
DDCx \leq DDC(x)cellMap(DDCx$remX, DDCx$stdResid,
columnlabels = 1:d, rowlabels = 1:n)
# For more examples, we refer to the vignette:
vignette("DDC_examples")
```
<span id="page-8-1"></span>DDCpredict *DDCpredict*

#### **Description**

Based on a [DDC](#page-4-1) fit on an initial (training) data set X, this function analyzes a new (test) data set Xnew.

#### Usage

DDCpredict(Xnew, InitialDDC, DDCpars = NULL)

### Arguments

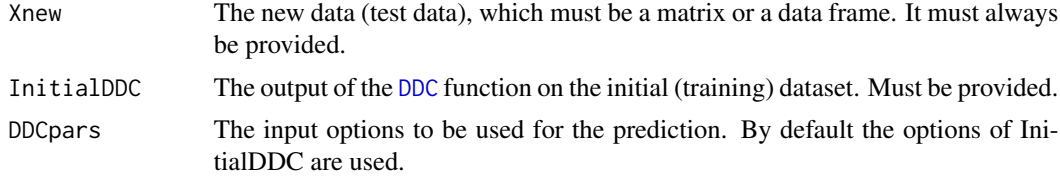

## Value

A list with components:

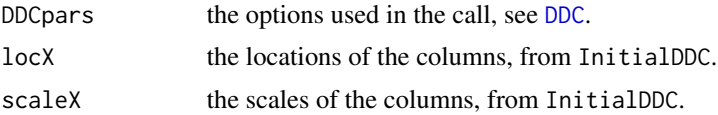

<span id="page-9-0"></span>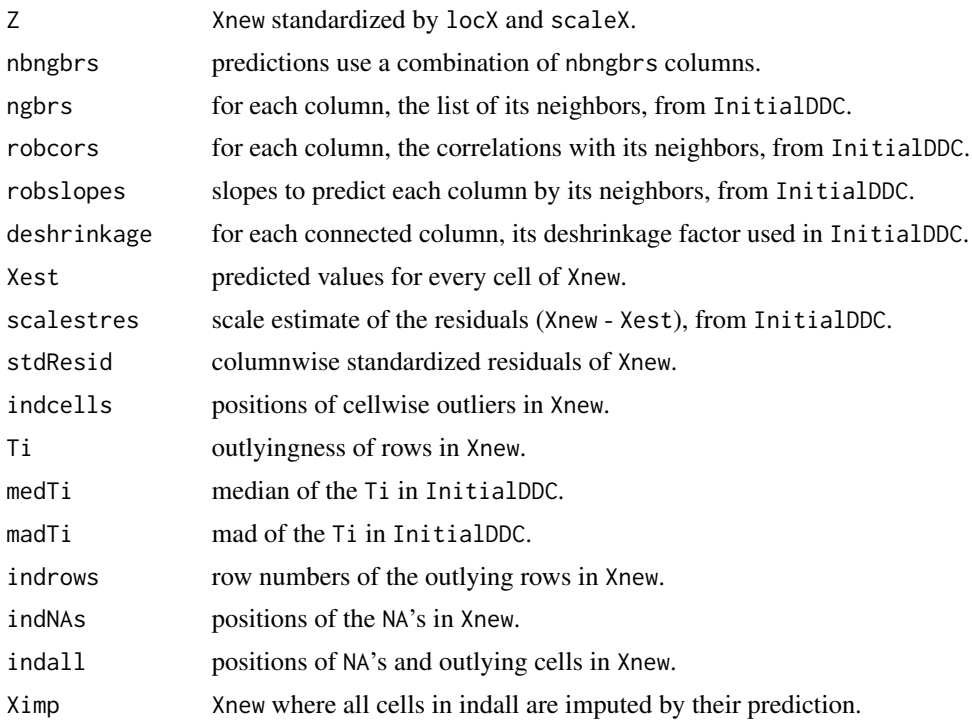

#### Author(s)

Rousseeuw P.J., Van den Bossche W.

#### References

Hubert, M., Rousseeuw, P.J., Van den Bossche W. (2019). MacroPCA: An all-in-one PCA method allowing for missing values as well as cellwise and rowwise outliers. *Technometrics*, 61(4), 459- 473.

#### See Also

[checkDataSet](#page-3-1), [cellMap](#page-1-1), [DDC](#page-4-1)

# Examples

```
library(MASS)
set.seed(12345)
n < -100; d < -10A <- matrix(0.9, d, d); diag(A) = 1
x \leq -m \text{wrnorm}(n, rep(\emptyset, d), A)x[sample(1:(n * d), 50, FALSE)] <- NA
x[sample(1:(n * d), 50, FALSE)] <- 10
x \leftarrow \text{cbind}(1:n, x)DDCx \leftarrow DDC(x)xnew \leq mvrnorm(50, rep(0,d), A)
xnew[sample(1:(50 * d), 50, FALSE)] <- 10
```
#### <span id="page-10-0"></span>dog\_walker 11

```
predict.out <- DDCpredict(xnew, DDCx)
cellMap(xnew, predict.out$stdResid,
columnlabels = 1:d, rowlabels = 1:50)
# For more examples, we refer to the vignette:
vignette("DDC_examples")
```
dog\_walker *Dog walker dataset*

#### Description

A dataset containing the image sequence of a video. The sequence consists of 54 frames of 144 by 180 pixels pixels in Red/Geen/Blue (RGB) format.

#### Usage

data("dog\_walker")

#### Format

An array of dimensions  $54 \times 144 \times 180 \times 3$ .

#### Source

<http://www.wisdom.weizmann.ac.il/~vision/SpaceTimeActions.html>

#### Examples

data(dog\_walker) # For more examples, we refer to the vignette: vignette("Wrap\_examples")

dposs *DPOSS dataset*

#### Description

This is a random subset of 20'000 stars from the Digitized Palomar Sky Survey (DPOSS) described by Odewahn et al. (1998).

#### Usage

data("dposs")

#### Format

A matrix of dimensions  $20000 \times 21$ .

## References

Odewahn, S., S. Djorgovski, R. Brunner, and R. Gal (1998). Data From the Digitized Palomar Sky Survey. Technical report, California Institute of Technology.

#### Examples

```
data(dposs)
# For more examples, we refer to the vignette:
vignette("MacroPCA_examples")
```
<span id="page-11-1"></span>estLocScale *Estimate robust location and scale*

# Description

Estimate a robust location estimate and scale estimate of every column in X.

#### Usage

```
estLocScale(X, type = "wrap", precScale = 1e-12,
center = TRUE, alpha = 0.5, nLocScale = 25000, silent = FALSE)
```
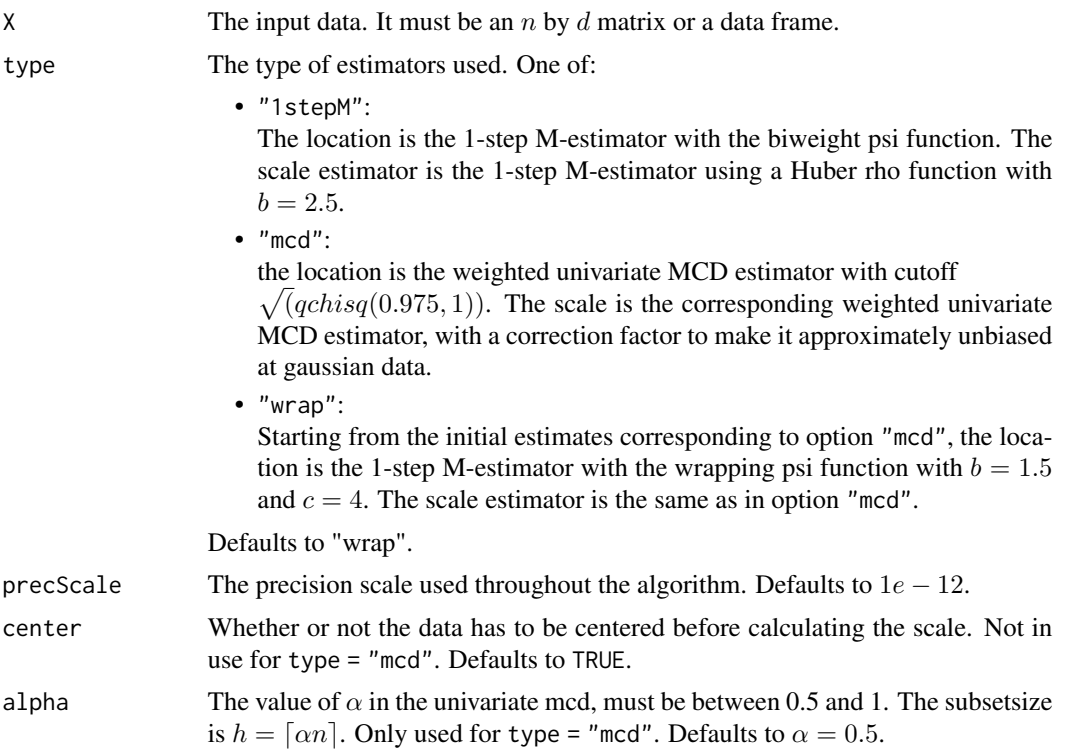

<span id="page-11-0"></span>

#### <span id="page-12-0"></span>glass  $\qquad \qquad$  13

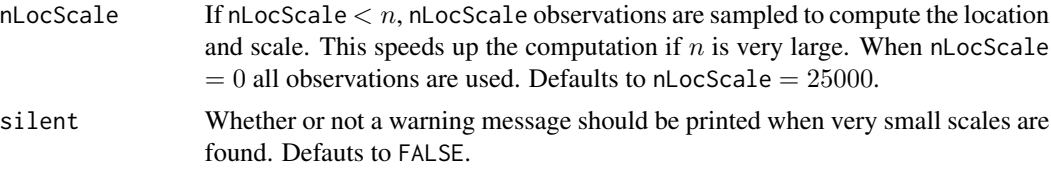

#### Value

A list with components:

• loc

A vector with the estimated locations.

• scale A vector with the estimated scales.

#### Author(s)

Raymaekers, J. and Rousseeuw P.J.

#### References

Raymaekers, J., Rousseeuw P.J. (2019). Fast robust correlation for high dimensional data. *Technometrics*, published online.

#### See Also

[wrap](#page-23-1)

#### Examples

```
library(MASS)
set.seed(12345)
n = 100; d = 10X = mvrnorm(n, rep(0, 10), diag(10))locScale = estLocScale(X)
```
glass *The glass dataset*

#### Description

A dataset containing spectra with  $d = 750$  wavelengths collected on  $n = 180$  archeological glass samples.

#### Usage

data("glass")

# <span id="page-13-0"></span>Source

Lemberge, P., De Raedt, I., Janssens, K.H., Wei, F., and Van Espen, P.J. (2000). Quantitative Zanalysis of 16th-17th century archaeological glass vessels using PLS regression of EPXMA and µ-XRF data. *Journal of Chemometrics*, 14, 751–763.

### Examples

data(glass)

ICPCA *Iterative Classical PCA*

#### Description

This function carries out classical PCA when the data may contain missing values, by an iterative algorithm. It is based on a Matlab function from the Missing Data Imputation Toolbox v1.0 by A. Folch-Fortuny, F. Arteaga and A. Ferrer.

#### Usage

 $ICPCA(X, k, scale = FALSE, maxiter = 20, tol = 0.005,$  $tolProb = 0.99$ , distprob = 0.99)

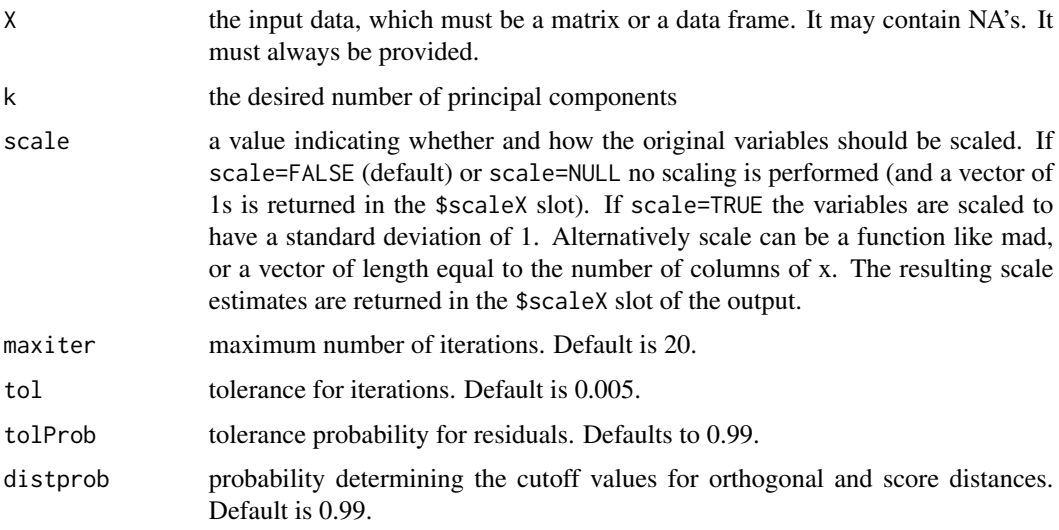

#### $ICPCA$  and  $I5$

# Value

A list with components:

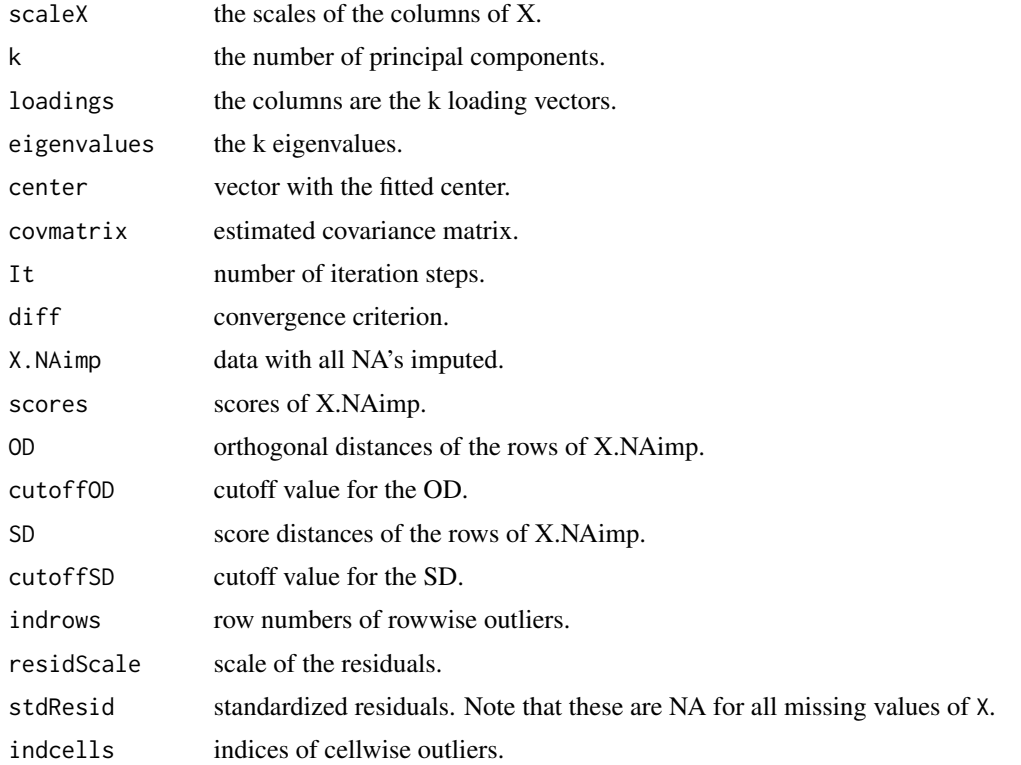

# Author(s)

Wannes Van Den Bossche

# References

Folch-Fortuny, A., Arteaga, F., Ferrer, A. (2016). Missing Data Imputation Toolbox for MATLAB. *Chemometrics and Intelligent Laboratory Systems*, 154, 93-100.

#### Examples

```
library(MASS)
set.seed(12345)
n <- 100; d <- 10
A <- diag(d) * 0.1 + 0.9x \leq -m \text{wrnorm}(n, rep(0,d), A)x[sample(1:(n * d), 100, FALSE)] <- NA
ICPCA.out < -ICPCA(x, k = 2)plot(ICPCA.out$scores)
```
<span id="page-15-1"></span><span id="page-15-0"></span>

# Description

This function performs the MacroPCA algorithm, which can deal with Missing values and Cellwise and Rowwise Outliers. Note that this function first calls [checkDataSet](#page-3-1) and analyzes the remaining cleaned data.

#### Usage

 $MacroPCA(X, k = 0, MacroPCApars = NULL)$ 

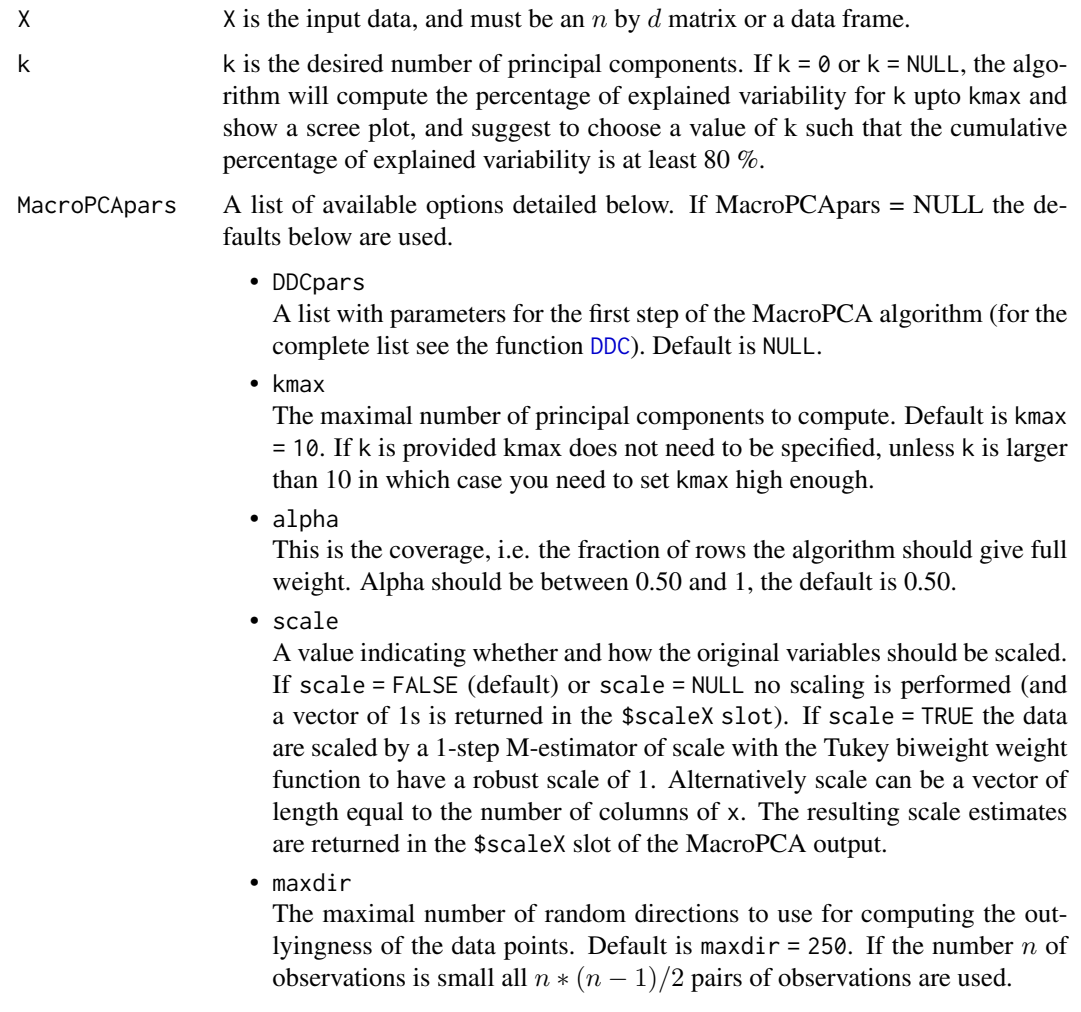

# MacroPCA 17

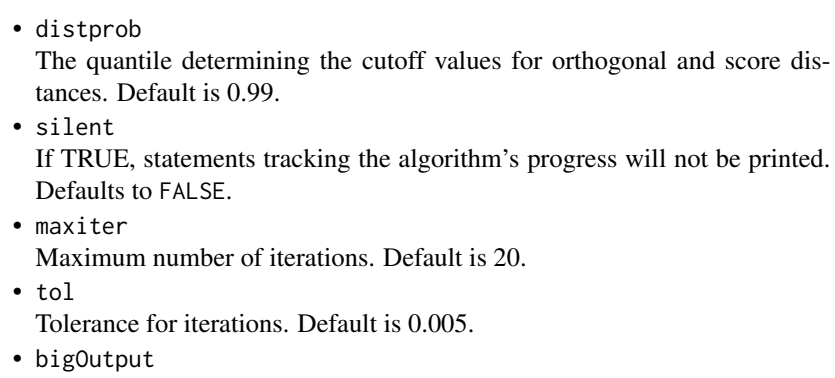

whether to compute and return NAimp, Cellimp and Fullimp. Defaults to TRUE.

## Value

A list with components:

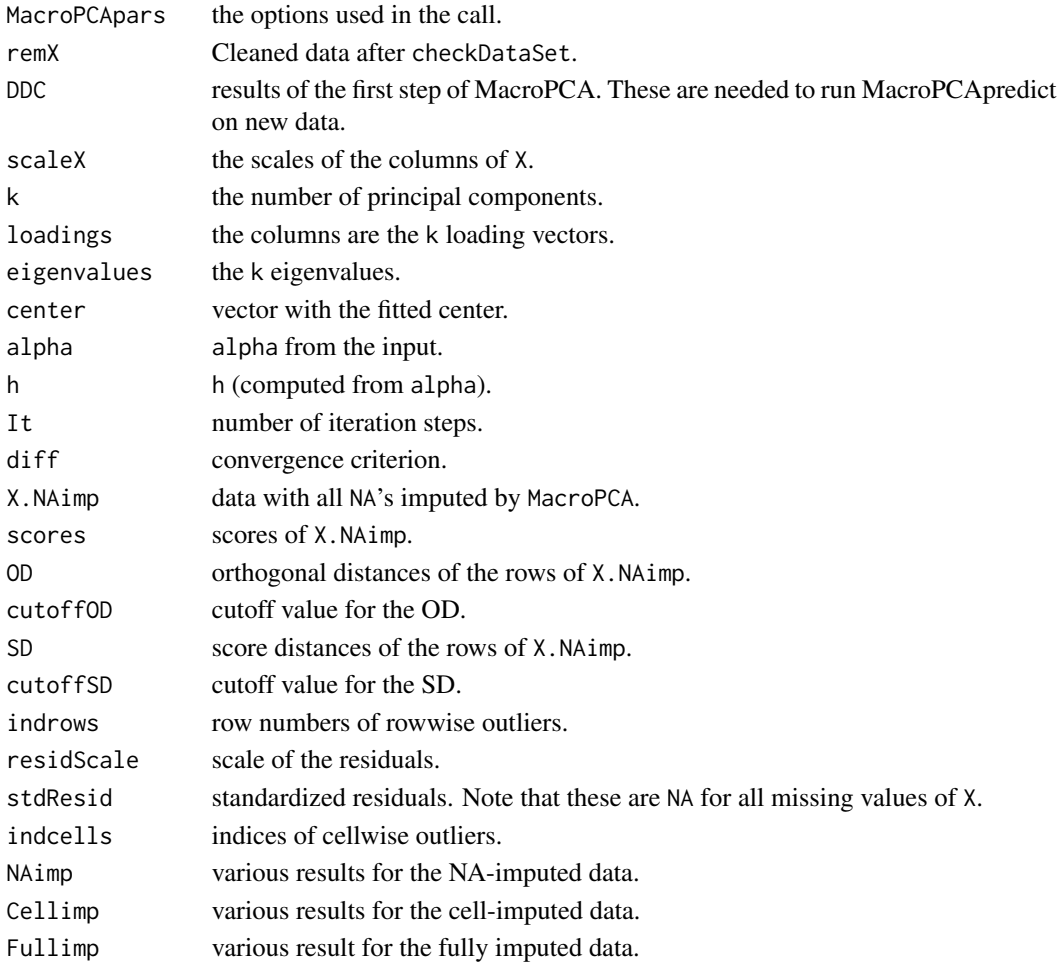

#### <span id="page-17-0"></span>Author(s)

Rousseeuw P.J., Van den Bossche W.

#### References

Hubert, M., Rousseeuw, P.J., Van den Bossche W. (2019). MacroPCA: An all-in-one PCA method allowing for missing values as well as cellwise and rowwise outliers. *Technometrics*, 61(4), 459- 473.

### See Also

[checkDataSet](#page-3-1), [cellMap](#page-1-1), [DDC](#page-4-1)

#### Examples

```
library(MASS)
set.seed(12345)
n <- 50; d <- 10
A \leq - matrix(0.9, d, d); diag(A) = 1
x \leq -m \text{wrnorm}(n, rep(\emptyset, d), A)x[sample(1:(n * d), 50, FALSE)] <- NA
x[sample(1:(n * d), 50, FALSE)] <- 10
x \le cbind(1:n, x)
MacroPCA.out <- MacroPCA(x, 2)
cellMap(MacroPCA.out$remX, MacroPCA.out$stdResid,
columnlabels = 1:d, rowlabels = 1:n)
```
MacroPCApredict *MacroPCApredict*

#### Description

Based on a [MacroPCA](#page-15-1) fit of an initial (training) data set X, this function analyzes a new (test) data set Xnew.

#### Usage

```
MacroPCApredict(Xnew, InitialMacroPCA, MacroPCApars = NULL)
```
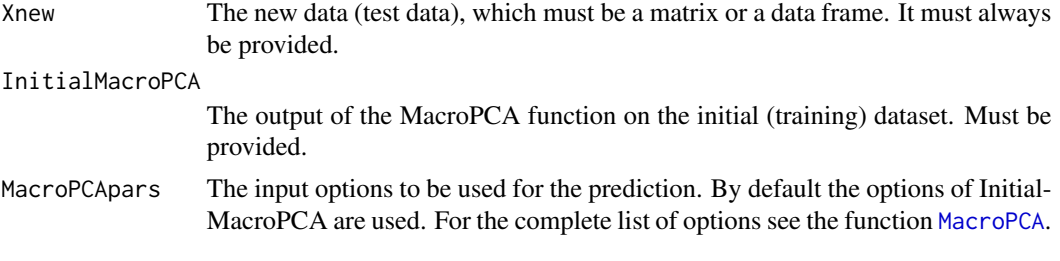

# <span id="page-18-0"></span>MacroPCApredict 19

# Value

A list with components:

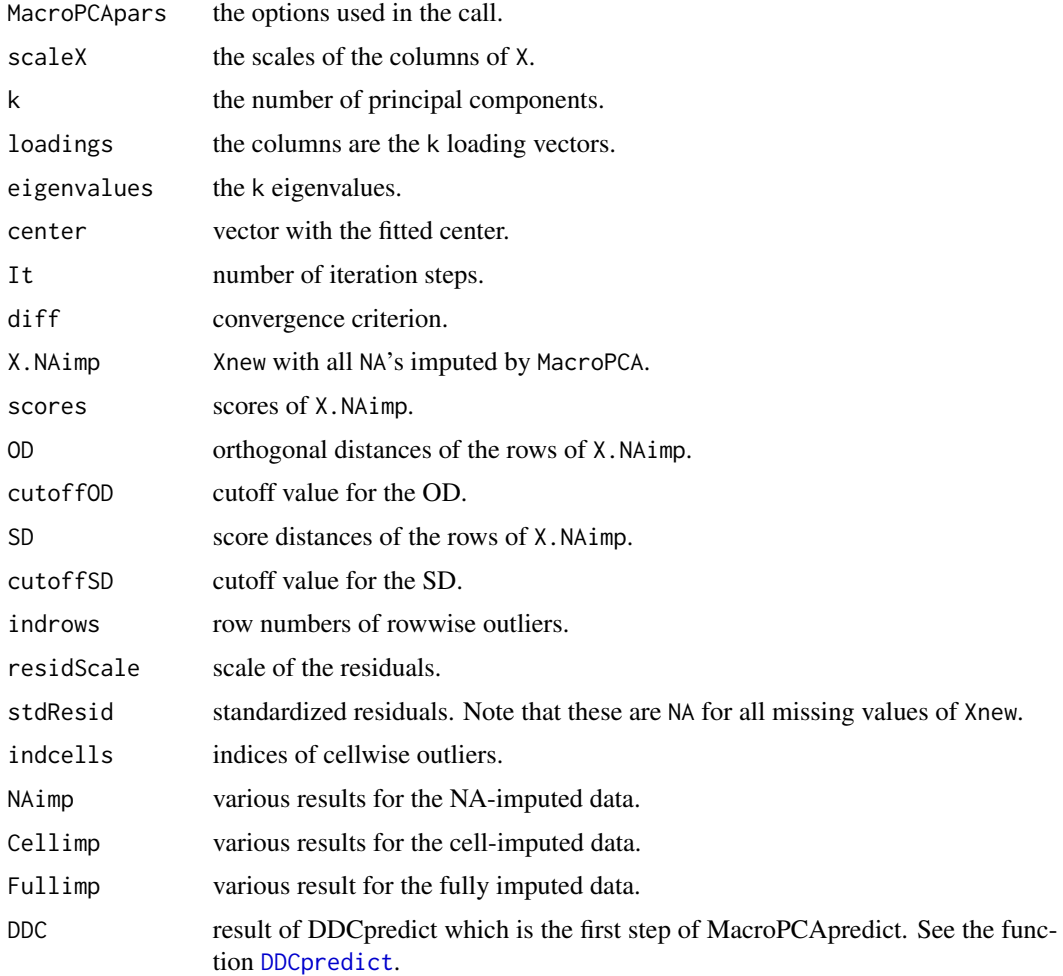

#### Author(s)

Rousseeuw P.J., Van den Bossche W.

#### References

Hubert, M., Rousseeuw, P.J., Van den Bossche W. (2019). MacroPCA: An all-in-one PCA method allowing for missing values as well as cellwise and rowwise outliers. *Technometrics*, 61(4), 459- 473.

# See Also

[checkDataSet](#page-3-1), [cellMap](#page-1-1), [DDC](#page-4-1), [DDCpredict](#page-8-1), [MacroPCA](#page-15-1)

#### Examples

```
library(MASS)
set.seed(12345)
n \le -50; d \le -10A \leq matrix(0.9, d, d); diag(A) = 1
x \leq -m \text{wrnorm}(n, rep(0,d), A)x[sample(1:(n * d), 50, FALSE)] <- NA
x[sample(1:(n * d), 50, FALSE)] < -10x \le cbind(1:n, x)
MacroPCA.out <- MacroPCA(x, 2)
xnew \leq mvrnorm(n, rep(0,d), A)
xnew[sample(1:(n * d), 50, FALSE)] < -10predict.out <- MacroPCApredict(xnew, MacroPCA.out)
cellMap(xnew, predict.out$stdResid,
columnlabels = 1:d, rowlabels = 1:n)
```
mortality *The mortality dataset*

#### Description

This dataset contains the mortality by age for males in France, from 1816 to 2013 as obtained from the Human Mortality Database.

#### Usage

data("mortality")

#### Format

A data frame with 198 calendar years (rows) and 91 age brackets (columns).

#### Source

Human Mortality Database. University of California, Berkeley (USA), and Max Planck Institute for Demographic Research (Germany). Available at <https://www.mortality.org> (data downloaded in November 2015).

#### References

Hyndman, R.J., and Shang, H.L. (2010), Rainbow plots, bagplots, and boxplots for functional data, *Journal of Computational and Graphical Statistics*, 19, 29–45.

#### Examples

data(mortality)

<span id="page-19-0"></span>

<span id="page-20-0"></span>

#### Description

The outlier map is a diagnostic plot for the output of [MacroPCA](#page-15-1).

#### Usage

```
outlierMap(res,title="Robust PCA",col="black",
                             pch=16,labelOut=TRUE,id=3)
```
#### Arguments

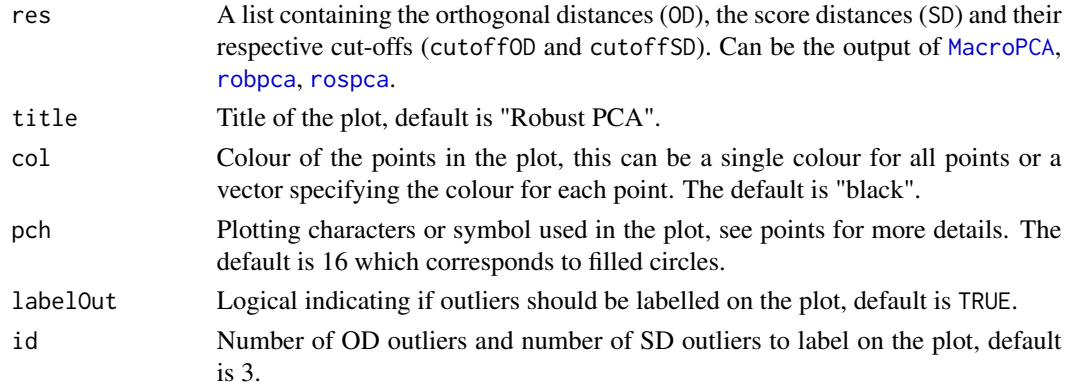

#### Details

The outlier map contains the score distances on the x-axis and the orthogonal distances on the y-axis. To detect outliers, cut-offs for both distances are shown, see Hubert et al. (2005).

#### Author(s)

P.J. Rousseeuw

#### References

Hubert, M., Rousseeuw, P. J., and Vanden Branden, K. (2005). ROBPCA: A New Approach to Robust Principal Component Analysis. *Technometrics*, 47, 64-79.

#### See Also

**[MacroPCA](#page-15-1)** 

#### Examples

# empty for now

<span id="page-21-0"></span>

#### Description

A dataset containing measurements of  $d = 9$  characteristics of  $n = 677$  diaphragm parts, used in the production of TV sets.

#### Usage

data("philips")

#### Format

A matrix with 677 rows and 9 columns.

#### Source

The data were provided in 1997 by Gertjan Otten and permission to analyze them was given by Herman Veraa and Frans Van Dommelen at Philips Mecoma in The Netherlands.

#### References

Rousseeuw, P.J., and Van Driessen, K. (1999). A fast algorithm for the Minimum Covariance Determinant estimator. *Technometrics*, 41, 212–223.

#### Examples

data(philips)

truncPC *Classical Principal Components by truncated SVD.*

#### Description

Similar usage to [classPC](#page-0-0) of robustbase except for the new argument ncomb which is the desired number of components. Only this many PC's are computed in order to save computation time. Makes use of propack.svd of package svd.

#### Usage

```
truncPC(X, ncomp = NULL, scale = FALSE, center = TRUE,signflip = TRUE, via.svd = NULL, scores = FALSE)
```
#### <span id="page-22-0"></span>truncPC 23

# Arguments

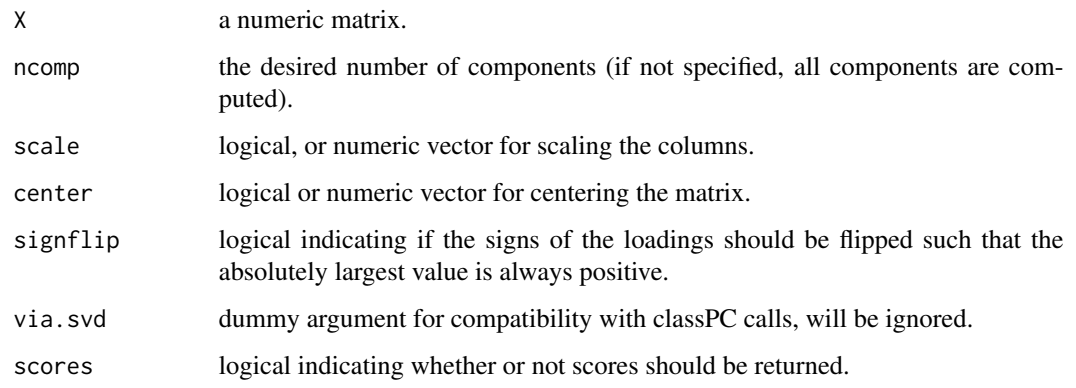

# Value

A list with components:

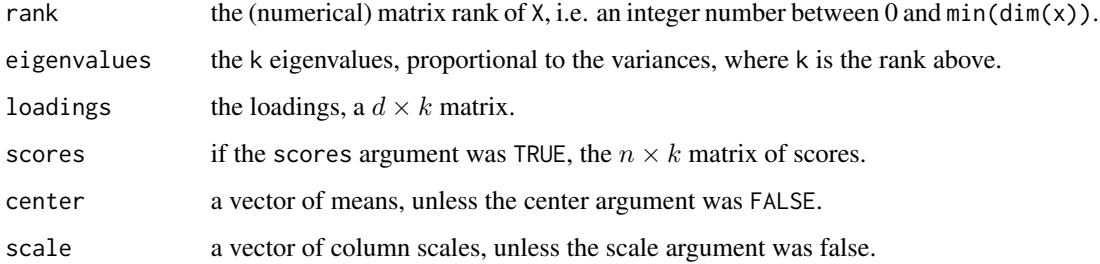

# Author(s)

P.J. Rousseeuw

#### See Also

[classPC](#page-0-0)

# Examples

```
library(MASS)
set.seed(12345)
n < -100; d < -10A <- diag(d) * 0.1 + 0.9x <- mvrnorm(n, rep(0,d), A)
truncPCA.out <- truncPC(x, ncomp = 2, scores = TRUE)
plot(truncPCA.out$scores)
```
<span id="page-23-1"></span><span id="page-23-0"></span>

#### Description

Transforms multivariate data X using the wrapping function with  $b = 1.5$  and  $c = 4$  and the location and scale given in locX and scaleX.

#### Usage

```
wrap(X, locX, scaleX, precScale = 1e-12)
```
# Arguments

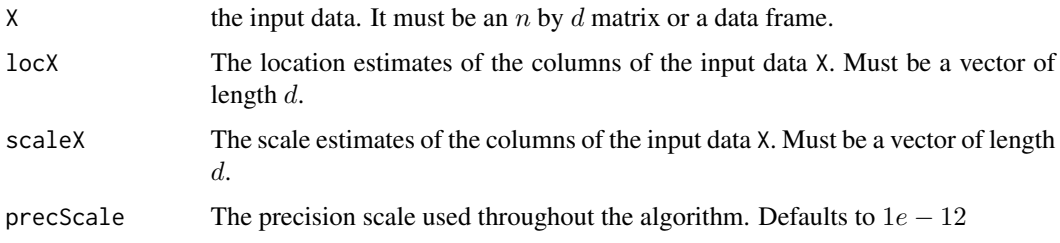

#### Value

A list with components:

• Xw

The wrapped data.

• colInWrap

The column numbers for which the scale estimate was larger than precScale. Those with scale estimate <= precScale do not occur in Xw to avoid division by (near) zero.

#### Author(s)

Raymaekers, J. and Rousseeuw P.J.

#### References

Raymaekers, J., Rousseeuw P.J. (2019). Fast robust correlation for high dimensional data. *Technometrics*, published online.

#### See Also

[estLocScale](#page-11-1)

wrap 25

# Examples

```
library(MASS)
set.seed(12345)
n <- 100; d <- 10
X \leftarrow mvrnorm(n, rep(0, 10), diag(10))locScale <- estLocScale(X)
Xw <- wrap(X, locScale$loc, locScale$scale)$Xw
```
# <span id="page-25-0"></span>Index

cellMap, [2,](#page-1-0) *[9,](#page-8-0) [10](#page-9-0)*, *[18,](#page-17-0) [19](#page-18-0)* checkDataSet, [4,](#page-3-0) *[5](#page-4-0)*, *[9,](#page-8-0) [10](#page-9-0)*, *[16](#page-15-0)*, *[18,](#page-17-0) [19](#page-18-0)* classPC, *[22,](#page-21-0) [23](#page-22-0)*

DDC, *[3](#page-2-0)[–5](#page-4-0)*, [5,](#page-4-0) *[9,](#page-8-0) [10](#page-9-0)*, *[16](#page-15-0)*, *[18,](#page-17-0) [19](#page-18-0)* DDCpredict, [9,](#page-8-0) *[19](#page-18-0)* dog\_walker, [11](#page-10-0) dposs, [11](#page-10-0)

estLocScale, *[7](#page-6-0)*, [12,](#page-11-0) *[24](#page-23-0)*

glass, [13](#page-12-0)

ICPCA, [14](#page-13-0)

MacroPCA, *[4](#page-3-0)*, [16,](#page-15-0) *[18,](#page-17-0) [19](#page-18-0)*, *[21](#page-20-0)* MacroPCApredict, [18](#page-17-0) mortality, [20](#page-19-0)

outlierMap, [21](#page-20-0)

philips, [22](#page-21-0)

robpca, *[21](#page-20-0)* rospca, *[21](#page-20-0)*

truncPC, [22](#page-21-0)

wrap, *[13](#page-12-0)*, [24](#page-23-0)